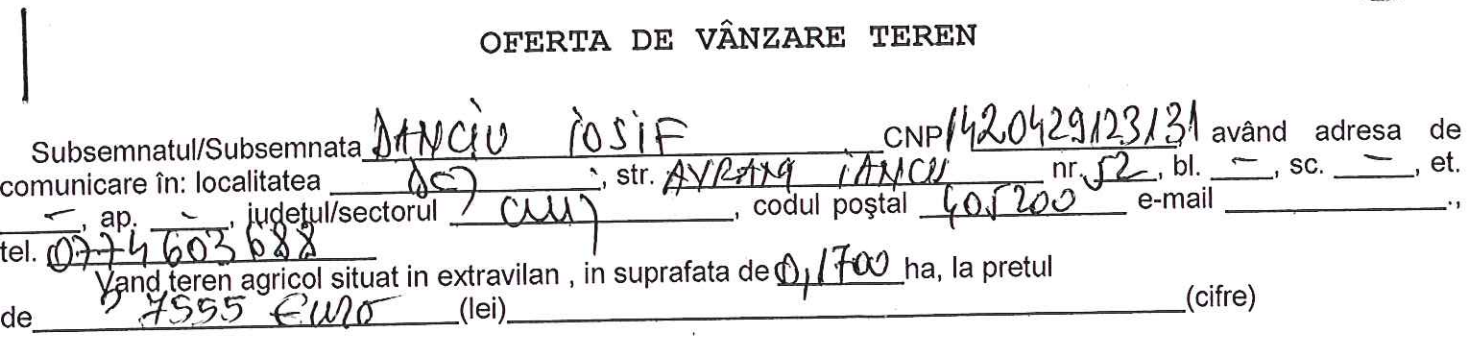

Condițiile de vânzare sunt următoarele:

Date privind identificarea terenului

 $\mathbf{r}^l$  ,  $\mathbf{r}$ 

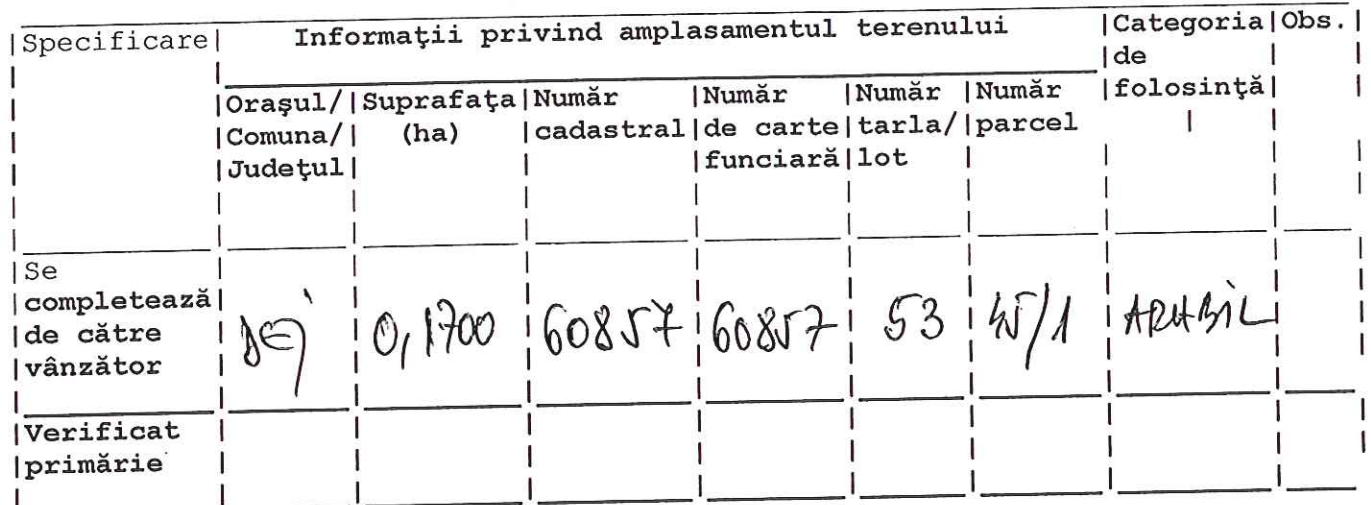

¢

 ${\tt Vânz\check{a}tor/}\hat{{\tt Imputernicit}\,},$ 

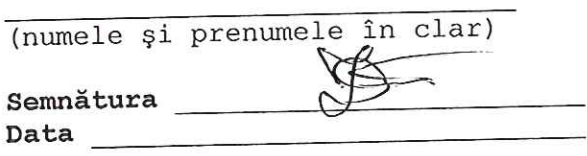

Data  $29.12.2016$